## **art - Bug #10386**

## **Tentative bug report: Using cetbuildtools v4\_12\_6 , cmake stage fails..**

10/03/2015 03:14 PM - Paul Lebrun

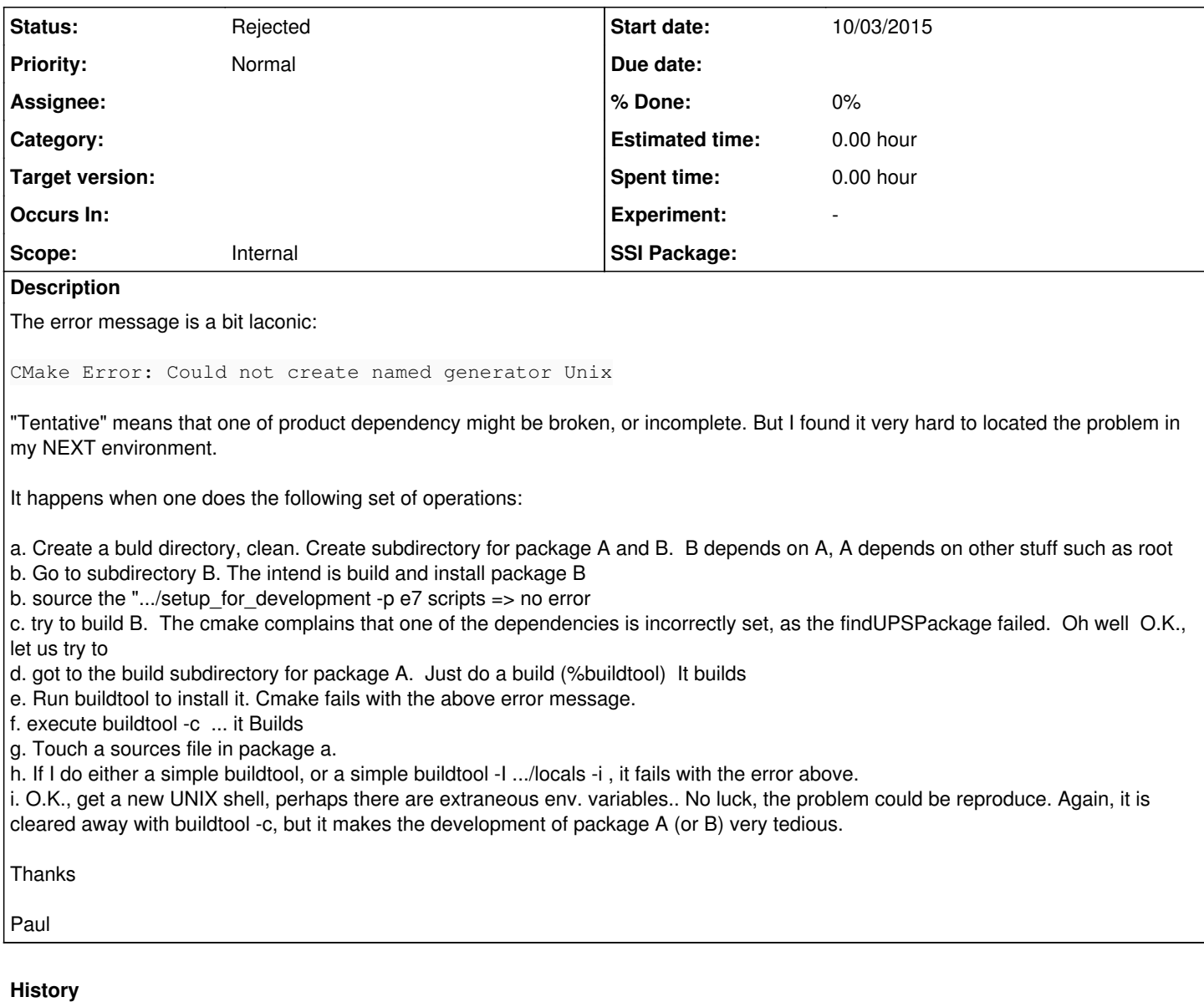

## **#1 - 10/05/2015 10:03 AM - Lynn Garren**

*- Status changed from New to Rejected*

1. "The cmake complains that one of the dependencies is incorrectly set, as the findUPSPackage failed." This is already an error. It must be fixed. You most likely ignored an error report when you performed the second source.

2. Please try using cetbuildtools v1\_13\_00. Available here: [http://scisoft.fnal.gov/scisoft/packages/cetbuildtools/v4\\_13\\_00/cetbuildtools-4.13.00-noarch.tar.bz2](http://scisoft.fnal.gov/scisoft/packages/cetbuildtools/v4_13_00/cetbuildtools-4.13.00-noarch.tar.bz2) Note that you must also get a new copy of setup\_for\_development from the cetbuildtools v4\_13\_00 template directory.